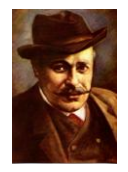

**Liceul Teoretic "I.L.Caragiale" Moreni** 

**Moreni, b-dul 22 decembrie 1989, nr. 16 Tel/fax: 0245 – 667075** Mail: **[LICCARAM2000@yahoo.com](mailto:LICCARAM2000@yahoo.com)**

## **Instructajul elevilor cu privire la modalitatea de desfăşurare a probei de evaluare a competenţelor digitale – proba D**

- 1. Elevii se aşează la calculatoare conform repartizării afişate
- 2. Verifică dacă pe desktop există directorul EXAMEN cu fişierele de lucru
- 3. Elevii au drepturi depline pe Desktop şi în My Documents şi drepturi de citire pe întregul sistem de fişiere şi directoare.
- 4. Fiecare elev primeşte fişe cu sarcini de lucru propuse spre rezolvare în condiţiile în care conexiunea la Internet este funcțională, subiect tipărit și foaie tipizată pentru răspunsuri.
- 5. Fiecare elev primeşte **fişa A**. Accesul la reţeaua Internet este permis numai **15 minute** , timp în care elevul rezolvă subiectele solicitate .
- 6. După 15 minute se deconectează calculatoarele de la reţeaua Internet.
- 7. Elevii primesc a doua fişă (**fişa B)** după întreruperea conexiunii la Internet , la care se va lucra **75 minute**.
- 8. După terminarea timpului de lucru *se va preda foaia tipizată* pe care au notat răspunsurile precum şi directorul EXAMEN cu directoarele şi fişierele prelucrate pe bază de semnătură şi se va consemna în tabel dimensiunea directorului redenumit.
- 9. Directorul EXAMEN va fi redenumit de către asistenţi astfel "*EXAMEN, nr. staţiei de lucru, numărul sălii şi clasa de unde provine( pentru cei din promoţia curentă, E*xemplu: EXAMEN 7\_2\_12C
- 10. Asistenţii colectează documentele cel târziu la încheierea timpului alocat si cel mai devreme după 30 minute de la începerea probei.
- 11. Timpul efectiv de lucru este de 90 minute de la primirea subiectelor de către toți elevii.
- 12. Elevii semnează instructajul de luare la cunoştinţă.
- 13. In functie de punctajul final obtinut se stabileste nivelul de competente digitale a candidatului, dupa cum urmeaza:
	- a.  $11 30$  puncte: utilizator incepator;
	- b. 31 55 puncte: utilizator de nivel mediu;
	- c. 56 74 puncte: utilizator avansat;
	- d. 75 100 puncte: utilizator experimentat.

Observatie: Candidatii care obtin  $0 - 10$  puncte, primesc un certificat de atestare a competentelor digitale pe care se scrie punctajul, fara acordarea unui nivel de competenta.